# **ONO SOKKI**

# CF-3000 ポータブル FFT アナライザ

## 簡易操作手順書

## トリガー機能・カーソル機能・データ長設定 とアクティブ画面の説明

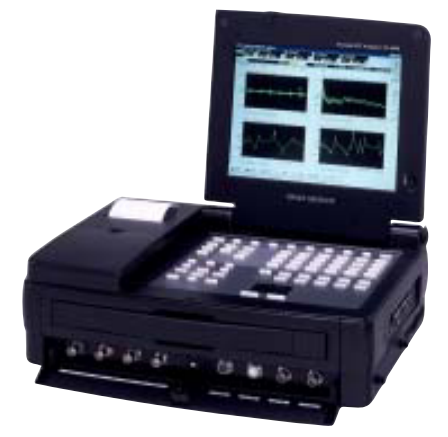

# 株式会社 小野測器

#### CF3000シリーズ

### トリガー機能 カーソル機能 データ長設定とアクティブ画面の説明

 $\mathfrak{O}n$ 

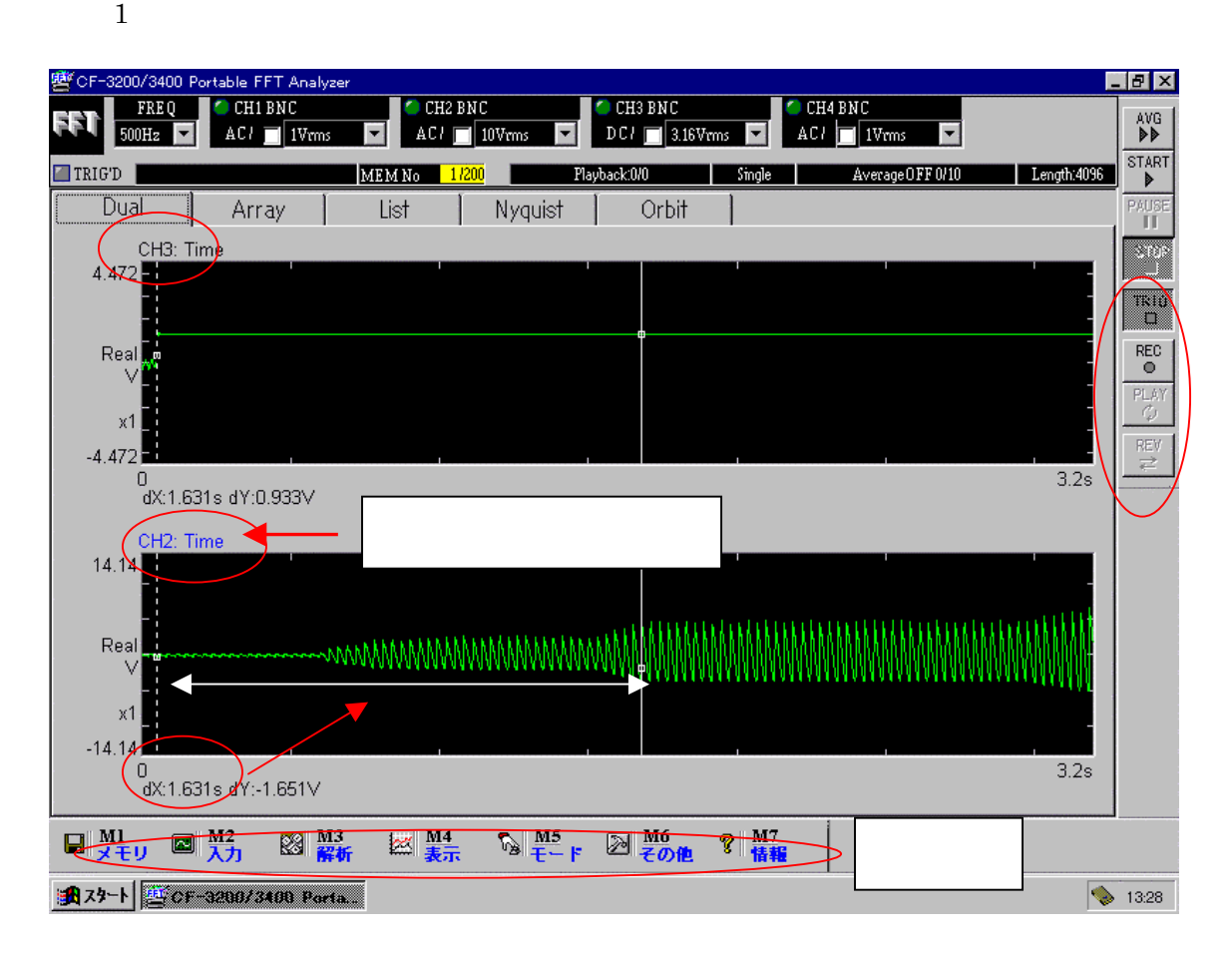

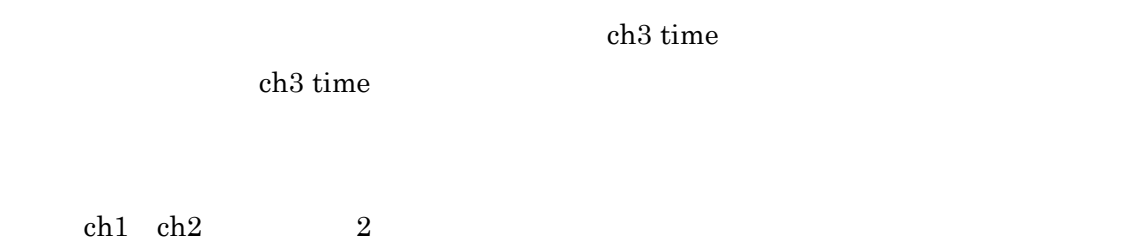

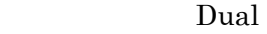

#### $\sim 2$

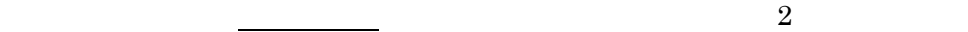

<図 2

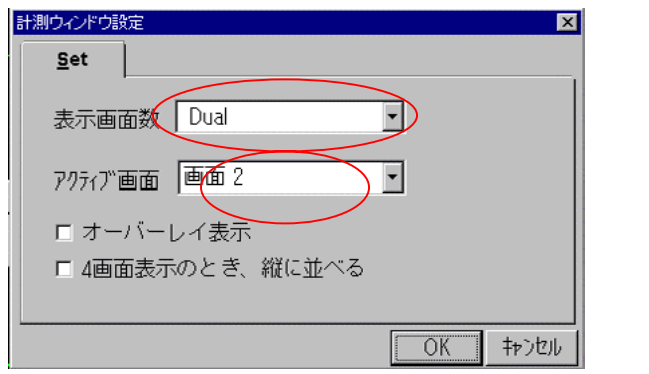

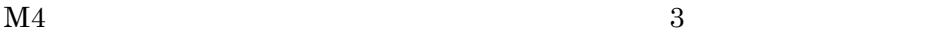

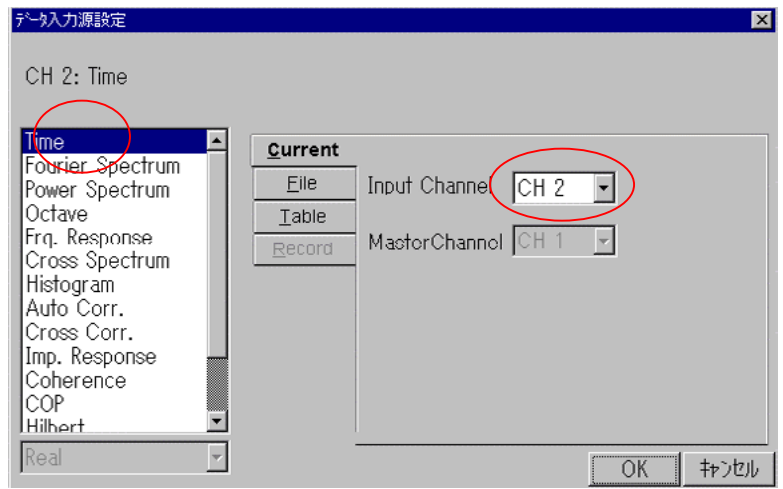

 $4\,$ 

Time ch<sub>2</sub>

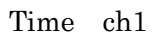

 $ch2$ 

off

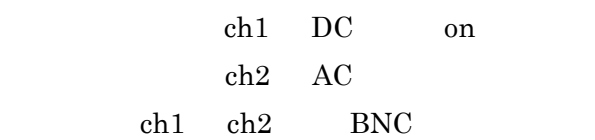

 $\overline{4}$ 

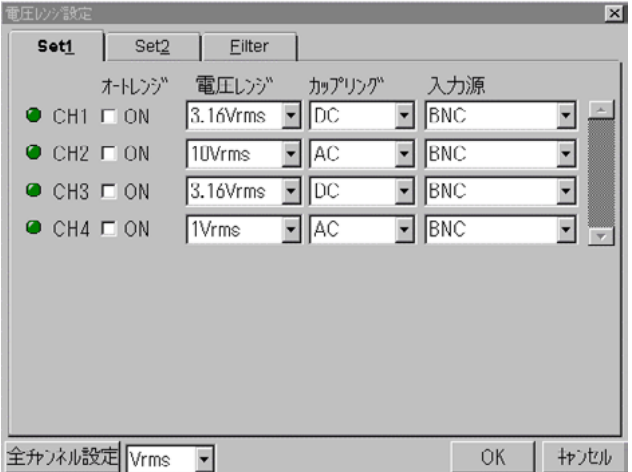

 $1$  STOP  $\ch$ ・レベル:10% ch1  $10\%$  $5\,$ 

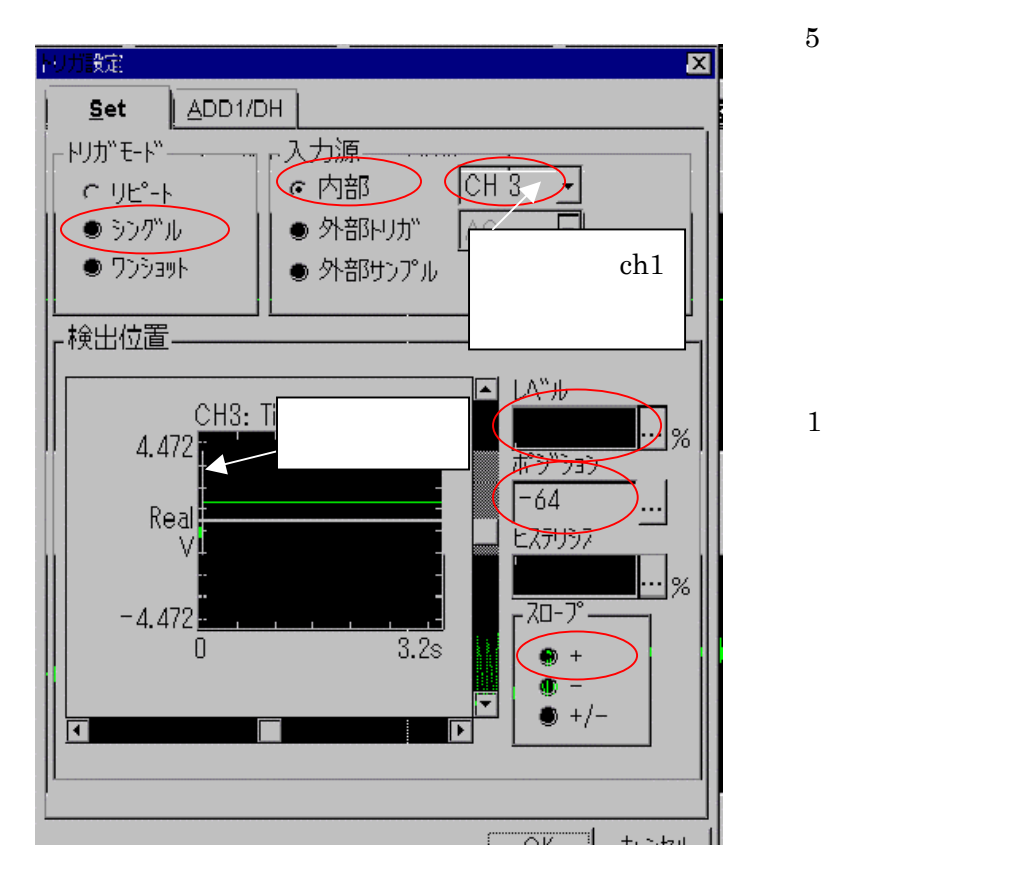

Time

2048 4096

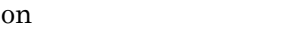

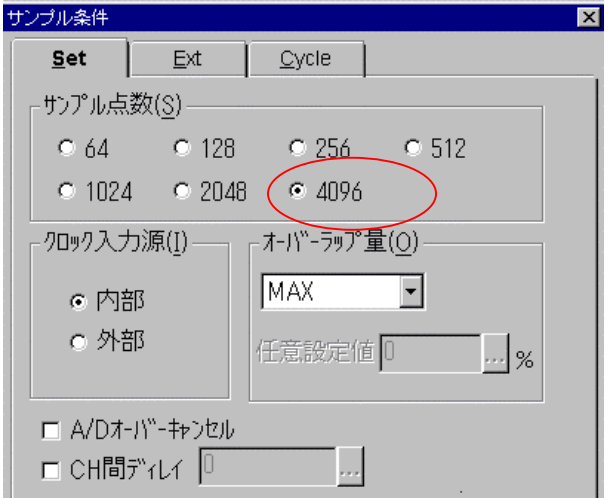

 $\overline{5}$ 

$$
\begin{array}{cccc}\n500 \text{Hz} & 3.2 \text{s} & 4096 \\
\text{F} & \text{f} & \text{n} & \text{T}\n\end{array}
$$

$$
f = 2.56F
$$
  
\n
$$
T = \frac{n}{f} = \frac{4096}{2.56 \times 500} = 3.2 s
$$
  
\n
$$
\Delta t = \frac{1}{f}
$$
  
\n
$$
\Delta f = \frac{1}{T}
$$

 $T$ 

 ${\rm TRIG} \qquad \qquad {\rm on} \qquad {\rm START} \qquad \qquad {\rm on}$ on

TRIG' D

 $4096$   $7$ 

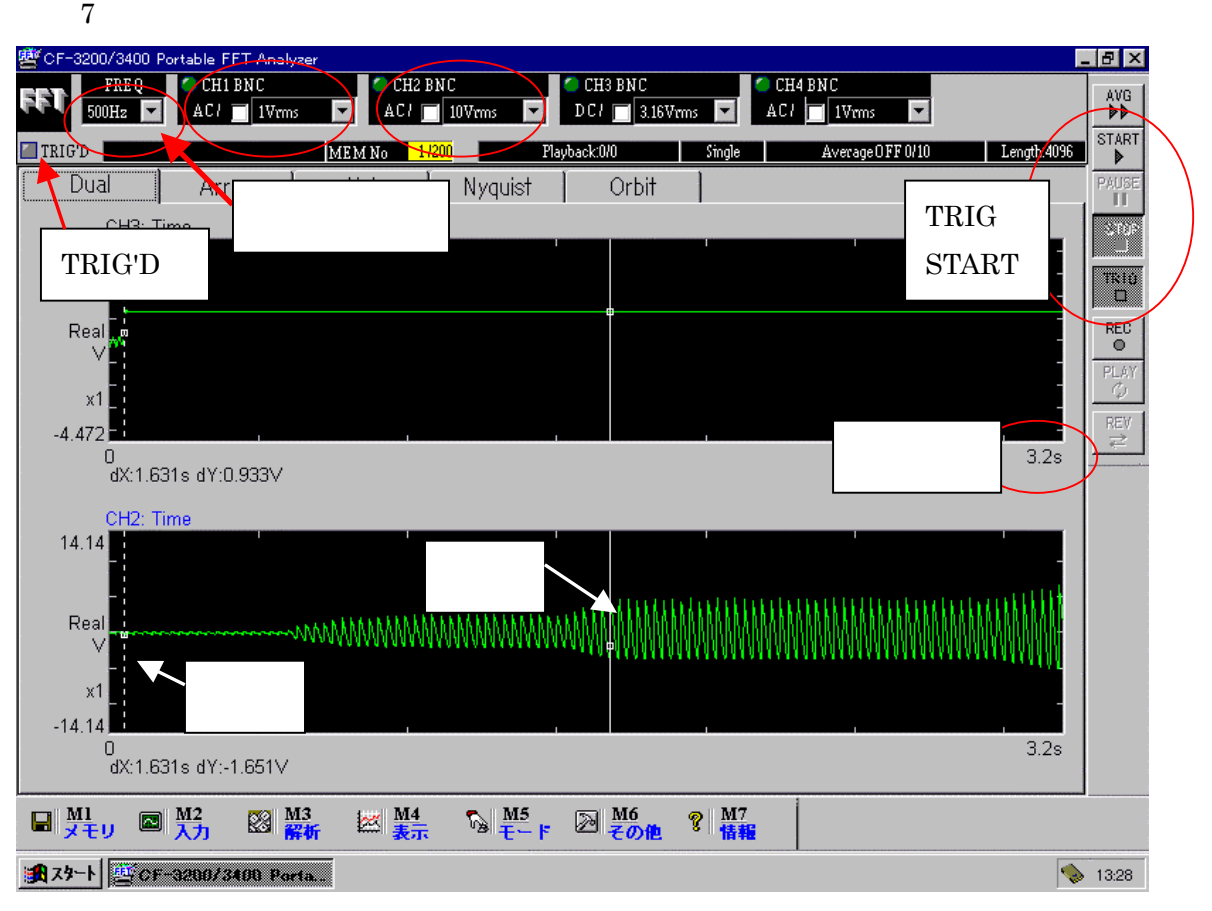

 $TRIG$ 

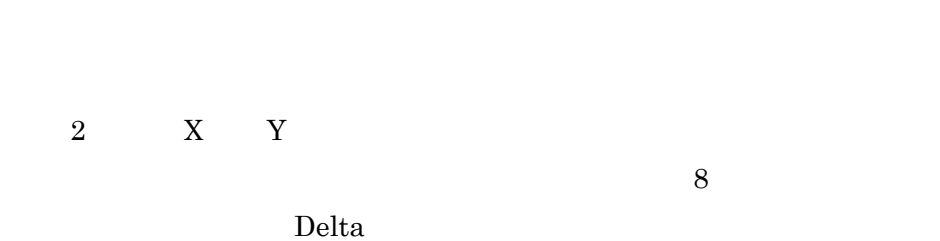

 $ch1$ 

**SET** 

 $SET$ 

#### $dX$  1.631s

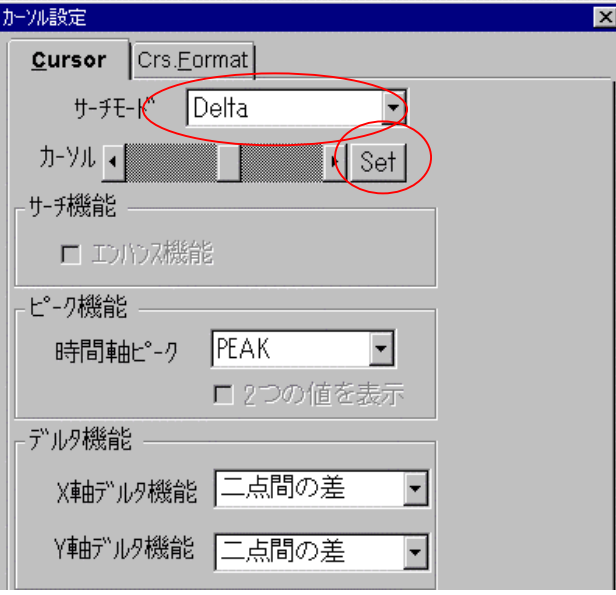